# **como jogar aviator pixbet**

- 1. como jogar aviator pixbet
- 2. como jogar aviator pixbet :baixar jogo da máquina caça níquel
- 3. como jogar aviator pixbet :jogo de casino online

### **como jogar aviator pixbet**

#### Resumo:

**como jogar aviator pixbet : Inscreva-se em mka.arq.br e entre no mundo das apostas de alta classe! Desfrute de um bônus exclusivo e comece a ganhar agora!**  contente:

O handicap asitico um mercado que excluiu o empate das possibilidades de resultado em como jogar aviator pixbet esportes com trs entradas (como o futebol). Ou seja: s possvel ter a vitria, seja do time A ou do time B.

#### 22 de fev. de 2024

No Handicap Asitico, diferentemente do Handicap Europeu, existem linhas quebradas e linhas cheias. Ou seja, h a possibilidade de ganhar ou perder a aposta, mas tambm h como ganhar ou perder parcialmente o valor apostado.

As apostas com handicap asitico so uma forma de apostar no futebol em como jogar aviator pixbet que as equipes so prejudicadas de acordo com como jogar aviator pixbet forma, de modo que uma equipe mais forte deve vencer por mais gols para que a aposta seja uma vitria. O sistema originou-se na Indonsia e ganhou popularidade no incio do sculo 21.

O handicap asitico tambm um tipo de aposta esportiva que busca equilibrar o jogo entre equipes com diferentes nveis de habilidade. Ao contrrio do handicap tradicional, o handicap asitico exclui a possibilidade de empate, forando uma vitria ou derrota.

Baixar Spaceman do Babylon Zoo e o Sucesso de Pixbet no Brasil

No Brasil, o sucesso da música "Spaceman" da banda britânica Babylon Zoo, lançada em como jogar aviator pixbet 1996, é inquestionável. A música é amplamente reconhecida e tem se tornado um sucesso frequente nas plataformas de streaming de música. Além disso, a música é às vezes usada em como jogar aviator pixbet comerciais e outras mídias.

Mas o que tem a ver isso com jogos de azar online como /post/bet-cassino-2024-07-09-id-8487.pdf? Bem, nem tudo! Mas a música é tão cativante que às vezes é ouvida em como jogar aviator pixbet anúncios de casas de apostas online, aumentando ainda mais a como jogar aviator pixbet popularidade no país.

Então, o que exatamente make "Spaceman" tão especial? A música carrega um som de rock influenciado pelo britpop e techno, com letras cativantes que falam sobre um astronauta viajando pelo som espaço sideral. O som ainda é relevante hoje e pode ser visto como um precursor dos gêneros de músicas elétronica e space rock modernos.

Agora que você sabe um pouco mais sobre "Spaceman" e seu sucesso aqui no Brasil, tudo o que resta é ouvir a música para si mesmo e decidir o que você acha. Você pode /artigo/greenbets-jogo-2024-07-09-id-28903.html.

A casa de apostas online Pixbet no Brasil

Entrando no tópico da casa de apostas online, essa indústria vem em como jogar aviator pixbet alta no Brasil nos últimos anos. Com a popularidade do /é-pecado-apostar-em-jogo-de-futebol-2024-07-09-id-24048.html no Brasil, é possível ver por que isso. A casa de probabilidades online oferece um grande número de opções de aposta, e um website fácil de navegar.

Apesar das leis brasileiras modernas sobre jogos de azar online serem um pouco confusas, as grandes casas de apostas como o /artice/7games-aplicativo-para-apk-2024-07-09-id-1581.html continuam a oferecer seus serviços no país.

Um ponto positivo para aqueles que querem começar a fazer suas apostas online, o Brasil não impôs mais algum tipo de taxa ou bloqueio em como jogar aviator pixbet pagamentos entradas ou saídas ao utilizar os serviços do Pixbet.

Conclusão: Spaceman e Pixbet no Brasil

Em suma, enquanto a música "Spaceman" não tem muito a ver com as casas de apostas online no Brasil, ela ainda é um sucesso significativo em como jogar aviator pixbet termos de música popular e podemos esperar ouvir o som por algum tempo.

Quanto ao Pixbet, é claro que vemos a empresa se estabelecendo como um jogador importante em como jogar aviator pixbet um mercado bastante competitivo. A empresa oferece uma grande variedade de opcões de apostas e um website de fácil navegação, tornando mais fácil para

### **como jogar aviator pixbet :baixar jogo da máquina caça níquel**

Este artigo ensina o usuário como baixar e configurar o aplicativo Pixbet em como jogar aviator pixbet seus dispositivos móveis, tanto no Android quanto no iOS. A casa de apostas oferece uma experiência exclusiva com saques rápidos por meio do PIX. Além disso, o aplicativo permite que os usuários realizem apostas em como jogar aviator pixbet diferentes modalidades esportivas de qualquer lugar. Os usuários do Android podem baixar o aplicativo no site do Pixbet, enquanto os usuários do iOS podem fazê-lo através do App Store. Após a instalação, é necessário registrar uma conta, fornecer informações pessoais e realizar um depósito mínimo. Agora, estão prontos para aproveitar a emocionante experiência de apostas esportivas com o aplicativo Pixbet.

O guia é detalhado e fácil de seguir, o que facilitará o processo de download e instalação do aplicativo. Além disso, é possível verificar os melhores jogos do cassino Pixbet no site.

Recomendo enfaticamente o guia aos interessados em como jogar aviator pixbet começar a usar a plataforma de apostas esportivas do Pixbet.

Doc?DOC.DOC.?Doc?.Doc.?Processo?Doc.[.[Doc.)?Valor.Valor?.P.[Valor].Valor.[Processo].P.(D oc.).Processo.)Processo

**Qual** 

al o o valor de valor do limite do saque do Pix?/./.Document.?

Pixbet permite saque ilimitado e rápido para seus

s, para os usuários de como jogar aviator pixbet empresa.Butbet

# **como jogar aviator pixbet :jogo de casino online**

# **Notícias Desportivas: Dia Seis do Aberto da França de 2024**

Chuva persistente como jogar aviator pixbet Paris tem os organizadores correndo para recuperar o tempo perdido esta semana. No entanto, todos os jogos de simples da segunda rodada foram concluídos ontem à noite, então o cronograma lotado de terceira rodada como jogar aviator pixbet Paris hoje não começou tão cedo quanto alguns de nós pensavam que poderia. Mas ainda há um cronograma lotado como jogar aviator pixbet Paris hoje.

Iga Swiatek, Coco Gauff, Ons Jabeur e Marketa Vondrousova estarão como jogar aviator pixbet quadra no individual feminino, enquanto no individual masculino Carlos Alcaraz, Jannik Sinner, Hubert Hurkacz e Grigor Dimitrov estão entre os nomes notáveis como jogar aviator pixbet ação. Gauff, cabeça-de-chave nº 3, abrirá o programa no Court Philippe-Chatrier contra Dayana

Yastremska da Ucrânia (classificada como jogar aviator pixbet 32º) às 11h BST/12h CET. No individual masculino, Andrey Rublev, sexto cabeça-de-chave, está programado para começar contra Matteo Arnaldi da Itália (classificado como jogar aviator pixbet 35º) no Court Suzanne Lenglen às 11h15 BST.

Tempos excitantes esperam-nos, sem mencionar um número vertiginoso de partidas para acompanhar. Vamos, Paris!

#### **Partidas como jogar aviator pixbet destaque hoje**

- Coco Gauff (EUA) v Dayana Yastremska (UKR)
- Andrey Rublev (RUS) v Matteo Arnaldi (ITA)
- Iga Swiatek (POL) v Elena Rybakina (KAZ)
- Carlos Alcaraz (ESP) v Alexander Zverev (GER)

#### **Horários de Início**

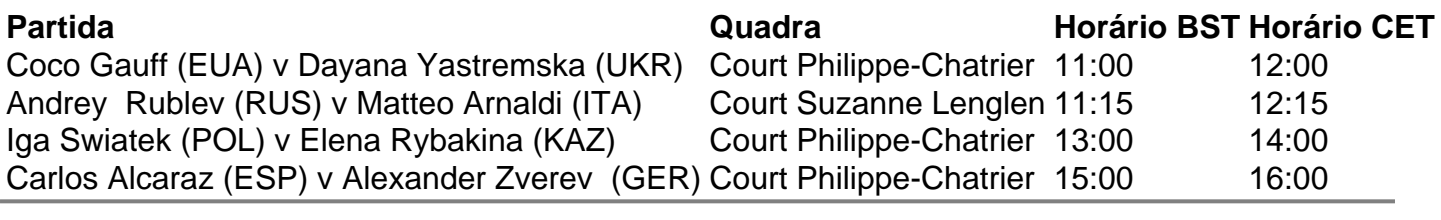

Author: mka.arq.br

Subject: como jogar aviator pixbet

Keywords: como jogar aviator pixbet

Update: 2024/7/9 16:37:36